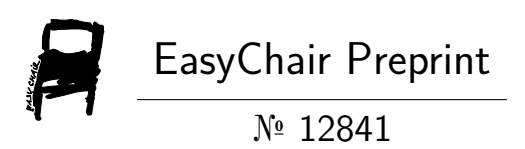

# Personal Travelling Assistance Using Python

Prasad Bora, Kalyan Devarasitti, Sudheer Kumar Chinthakuntla and Sainadh Kandregula

> EasyChair preprints are intended for rapid dissemination of research results and are integrated with the rest of EasyChair.

March 31, 2024

# PERSONAL TRAVELLING ASSISTANCE USING PYTHON

A Project Report

Submitted By

# CHINTHAKUNTLA SUDHEER KUMAR DEVARASETTI KALYAN BORA PRASAD KANDREGULA SAINADH

200303126074

200303126082

200303126068

200303126109

in Partial Fulfilment For the Award of

the Degree of

#### BACHELOR OF TECHNOLOGY

COMPUTER SCIENCE AND ENGINEERING

Under the Guidance of

#### MS. YAMINI BARGE

Associate Professor

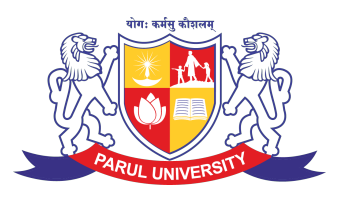

PARUL UNIVERSITY

#### VADODARA

October - 2023

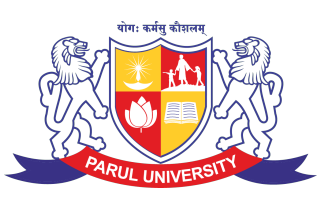

# PARUL UNIVERSITY

# **CERTIFICATE**

This is to Certify that Project - 2 -Subject code 203105400 of 7*th* Semester entitled "Personal Travelling Assistance" of Group No. PUCSE 297 has been successfully completed by

• CHINTHAKUNTLA SUDHEER KUMAR- 200303126074

- DEVERASETTI KALYAN- 200303126082
- SAINADH KANDREGULA- 200303102109
	- PRASAD BORA- 200303126068

under my guidance in partial fulfillment of the Bachelor of Technology (B.TECH) in Computer Science and Engineering of Parul University in Academic Year 2023- 2024. Date of Submission :-

**Prof. Yatin Shukla,** Head of Department, Project Guide Dr. Amit Barve CSE, PIET Project Coordinator:- MS. YAMINI BARGE Parul University

External Examiner

## Acknowledgements

*"The single greatest cause of happiness is gratitude."*

-Auliq-Ice

<span id="page-3-0"></span>An endeavor over a long period of time can be successful with the advice and support of many well-wishers. We take this opportunity to express our gratitude and appreciation to all of them We first take the privilege to thank Dr. Amit Barve, Head of the Department. Computer Science and Engineering PIET for his valuable support and guidance during the period of project implementation.

We gracefully thank our Project mentor Prof. Yatin Shukla Department of Computer Science and Engineering PIET, for his constant follow up and advice throughout the course of the porject work. We wish to express our sincere and gratitude to our project guide Asst.prof. Ms.Yamini Barge, Assistant professor, Department of Computer Science and Engineering, PIET, for the simulating discussions, in analyzing problems associated with our project work and for guiding us throughout the project. Project meetings were highly informative. We express our warm and sincere thanks for the encouragement, untiring guidance and the confidence she had shown in us.

We are immensely indebted for her valuable guidance throughout the project. We also thanks to all the staff members of CSE department for their valuable advice, for providing resources as and when required. And lastly thanks to our friends who supported us and helped us when we need. If I have overlooked some names, I must thank all those, whose direct or indirect care and love have helped me for carrying this research work.

> Chinthakuntla Sudheer Kumar Deverasetti Kalyan Sainadh Kandregula Bora Prasad Parul University, Vadodara

## Abstract

<span id="page-4-0"></span>In this study, This personal traveling assistance (PTA) maintains list of all the tourist places and a short description about the place and it shows the live weather of that particular place.

The User should select the starting point and ending point ,the PTA makes the tour plan of all the tourist places in between starting point and ending point in sequence. After visiting the suggested place PTA marks it as visited and starts the location to the next tourist spot.

This PTA saves our time of planning and we doesn't need any travel guide on our trip

# <span id="page-5-0"></span>Table of Contents

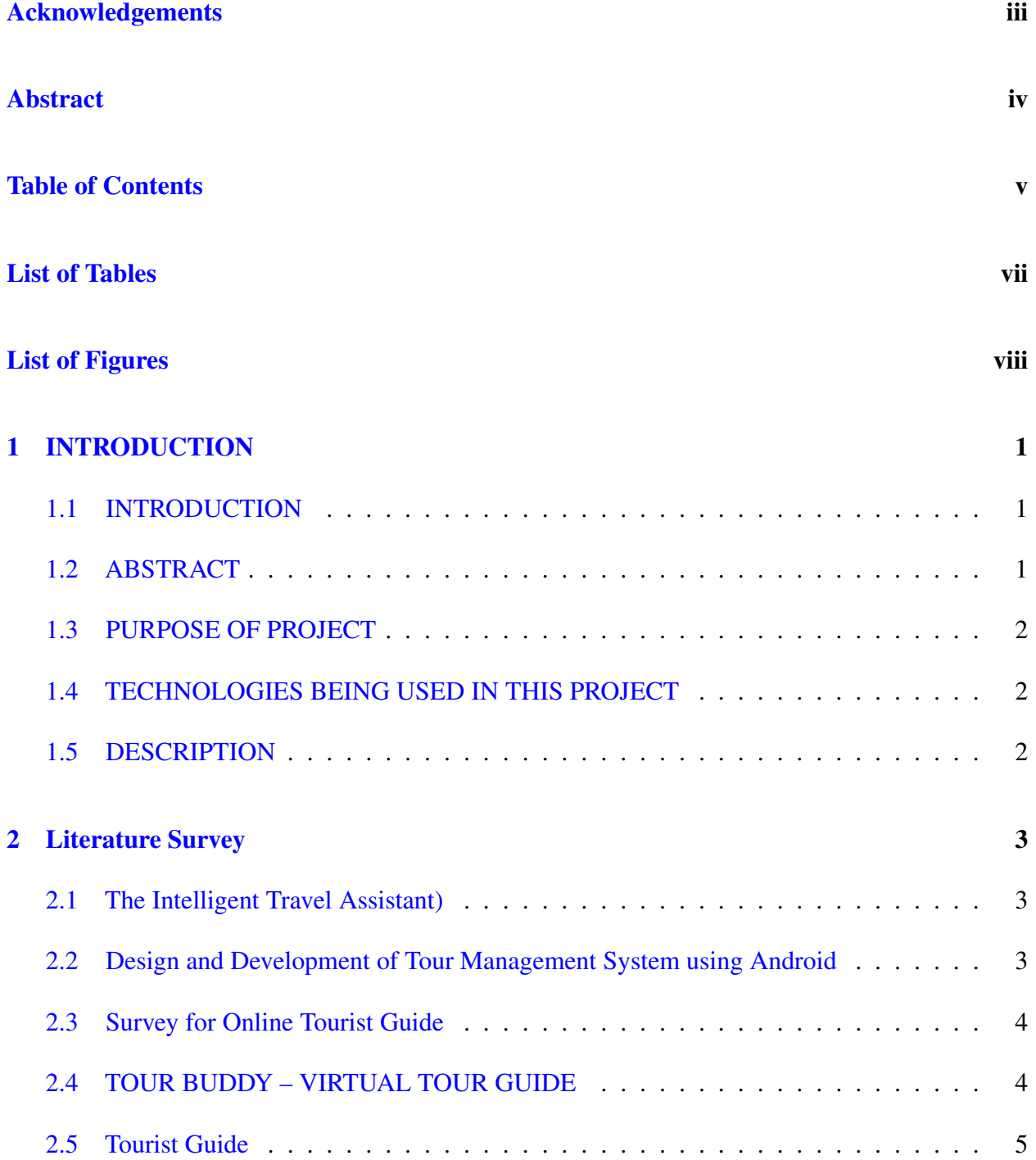

#### *TABLE OF CONTENTS*

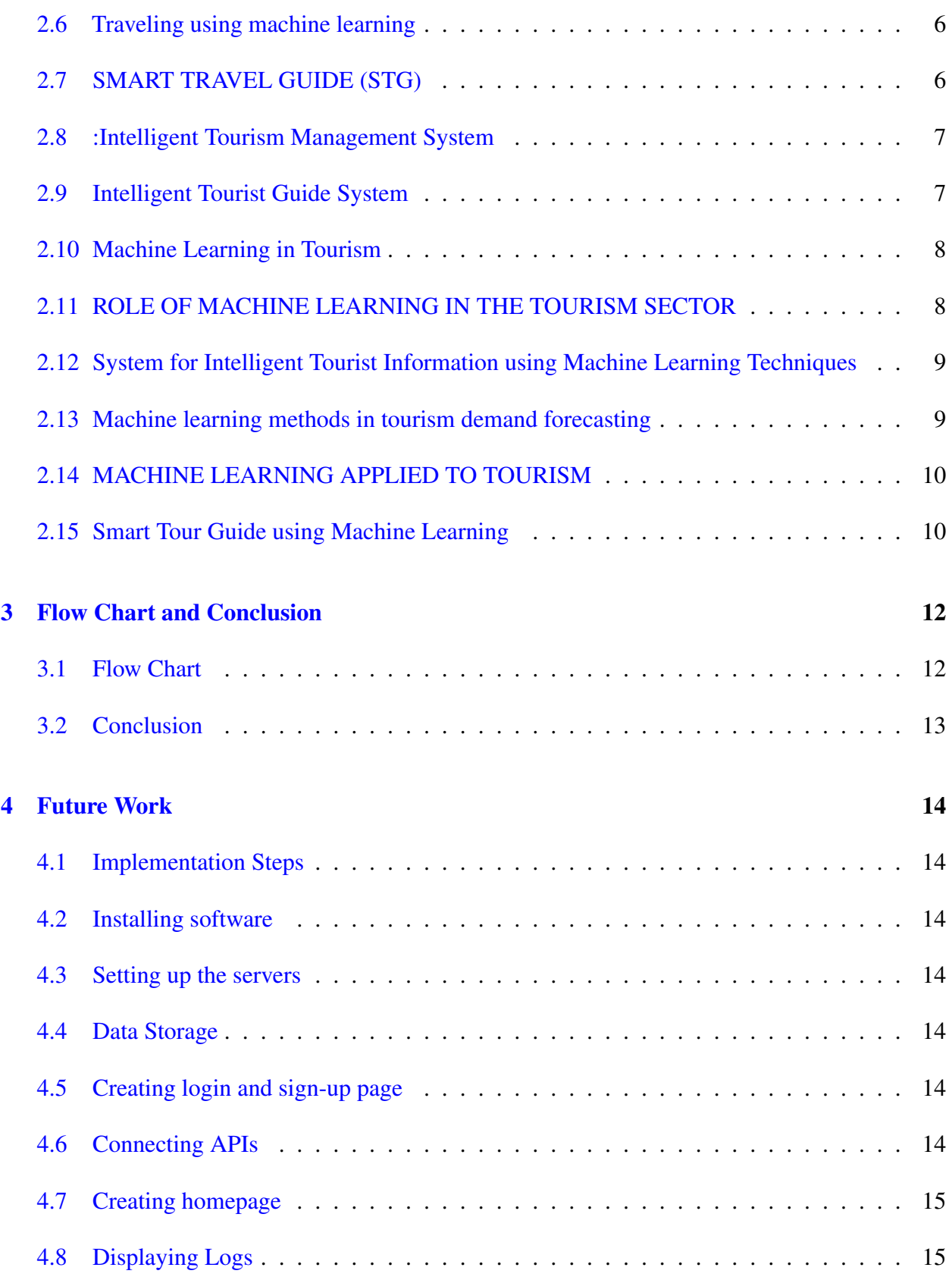

<span id="page-7-0"></span>List of Tables

# <span id="page-8-0"></span>List of Figures

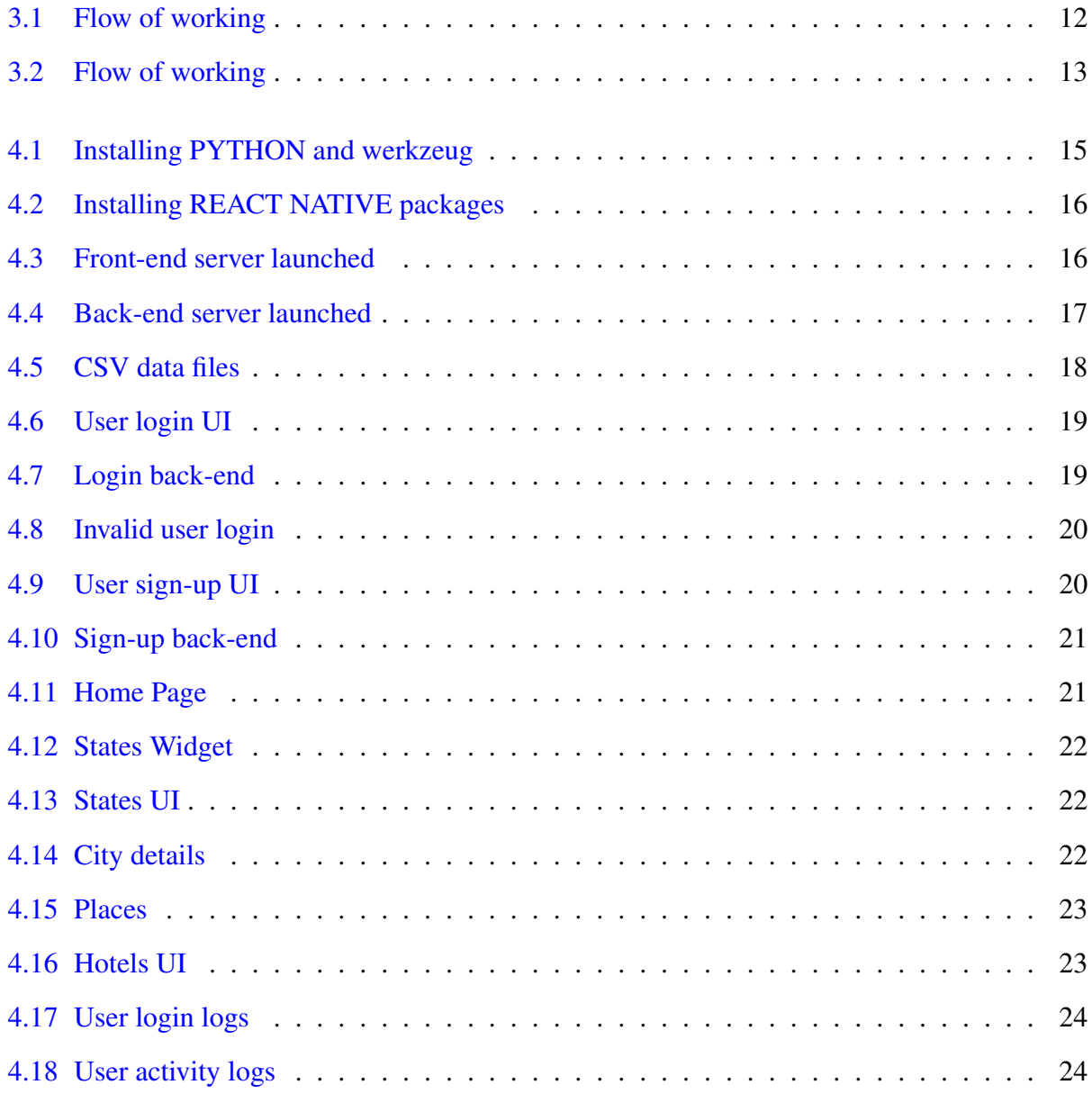

# <span id="page-9-0"></span>Chapter 1

# INTRODUCTION

#### <span id="page-9-1"></span>1.1 INTRODUCTION

This project aims at maintaining all information about the tourism places and the weather regarding particular place And suggest all the accommodation near tourist place. Now a days traveling is the is the most common hobby for everyone. Travel takes us out of our comfort zones and inspires us to see, taste and try new things. But lack of awareness about tourist places, many people may face difficulties during trip, that leads to booking a travel guide. Despite of good weather while traveling there may be chances of climatic changes in destination leads us to unexpected halts during trip. In this study, Machine learning involves learning from various sorts of data in order to create precise predictions. It is important to take note of the tourism industry because it contributes significantly to the economy and can be predicted with accuracy. Machine learning can be used to forecast tourism demand, as can smartphone recommender systems to assist travellers while they are out and about. Sentiment analysis can be used to monitor customer feedback to inform future tourism planning. One of the fascinating and constantly developing fields is tourism. Thanks to modern technology, it is now even more fascinating. They may now locate ideal locations and the region's most alluring attractions with such ease. Also, customers can receive recommendations from travel agencies for hotels and modes of transportation based on their preferences. Furthermore, having Such features give users a pleasing experience and keep them interested for longer. Users choose to return to the same website and application as a result, increasing the company's income.

#### <span id="page-9-2"></span>1.2 ABSTRACT

In this study, This personal traveling assistance (PTA) maintains list of all the tourist places and a short description about the place and it shows the live weather of that particular place. The User should select the starting point and ending point ,the PTA makes the tour plan of all the tourist places in between starting point and ending point in sequence. After visiting the suggested place

PTA marks it as visited and starts the location to the next tourist spot. This PTA saves our time of planning and we doesn't need any travel guide on our trip.

# <span id="page-10-0"></span>1.3 PURPOSE OF PROJECT

.

Now a days traveling is the is the most common hobby for everyone. Travel takes us out of our comfort zones and inspires us to see, taste and try new things. But lack of awareness about tourist places, many people may face difficulties during trip, that leads to booking a travel guide. Despite of good weather while traveling there may be chances of climatic changes in destination leads us to unexpected halts during trip.

# <span id="page-10-1"></span>1.4 TECHNOLOGIES BEING USED IN THIS PROJECT

We have used technologies like:- Postman for backend ReactJs Python Ml for weather prediction

# <span id="page-10-2"></span>1.5 DESCRIPTION

In order to complete this project, we used REACT JS for front-end development and Python and Postman for back-end development. Additionally used Google Spreadsheets to store data relating to the states, cities, locations, hotels, and location details.

We used machine learning to forecast the weather, making it easier for travelers to plan their trip according to the weather.

# <span id="page-11-0"></span>Chapter 2

# Literature Survey

#### <span id="page-11-1"></span>2.1 The Intelligent Travel Assistant)

Author name: John F. DILLENBURG, Ouri WOLFSON and Peter C. NELSON

Date of publication: 2019

The Intelligent Travel Assistant (ITAultimate )'s objective is to combine and develop a number of technologies into a gadget that will improve the effectiveness of our transportation system by encouraging more people to use mass transit and ridesharing. Dynamic ridesharing, spatiotemporal database management, wireless communications, and a management framework will all be features of the ITA. The ITA is intended to be a small, portable gadget that may help its user plan multi-modal trips. The ITA will create multiple plans to bring the user to the intended destination after the tourist enters their preferred destination. The ITA will send and receive traffic updates, transport schedules, and make arrangements for fare payments using wireless Internet technology The viability of using neural networks for traffic prediction has been well proven by several research . According to these findings, neural networks are highly accurate (93minutes in the future. More intricate neural network topologies and extra inputs from earlier time periods may be used to further boost model performance. ANNs must be able to process real data in real time in order for them to be useful for online applications. As a result, real data that are automatically gathered and processed must ultimately make up training data.

<span id="page-11-2"></span>[REFERENCE 1](https://ieeexplore.ieee.org/document/1041302)

### 2.2 Design and Development of Tour Management System using Android

Author name: Aishwarya Bhat

Date of publication: 2017

In the modern world, tour management android applications are a developing technology. For many people, cell phones are now essential tools.folks all across the world. this software provides

the tourists with all the necessary pertinent data, like pictures and weather status and details of the locations they desire to travel. It is very beneficial for the users. to go to locations without knowledge of the place. Users can receive better advice concerning the locations they wish to visit by using the The application includes a Google Maps feature. Users can view different trip and tour destinations. Here, we've shown how the design of a tour management system for Android apps can give users the necessary travel advice whenever and wherever they need it. A combination of Internet and smart phone services make up this application. The tour management Android app offers customers a convenient way to organise their travels by giving them extensive information on the tourist destinations, including a description, photograph, and map. The system offers a variety of features and services, including the ability to create bespoke packages, calculate travel times between two locations, use of Google Maps, and online ticket purchasing, among others. The system uses real-time data to accomplish its core objective. [REFERENCE 2.](https://www.ijert.org/design-and-development-of-tour-management-system-using-android)

## <span id="page-12-0"></span>2.3 Survey for Online Tourist Guide

Author name: Shilpa Jadho

Date of publication:May 13th, 2021

This study examines the systems now in use for e-tourism and the creation of a location-based online tourist guide application. This essay discusses some of the drawbacks of these current systems while also providing a synopsis of recent developments in the field of e-tourism. It also makes a few suggestions for improving the functioning of current systems. the key The goal of this survey is to evaluate all e-tourism applications and present a framework.This, in the absence of local knowledge or tourists, will assist tourists in retrieving all information on the location.guide. -We have studied and shown how a user can be recommended locations based on the user's history, the popularity of locations, the location's description, and how close the location is to other locations of interest. By combining the aforementioned elements and algorithms, we have been successful in recommending the finest locations for users. The system is a method for making it easier to discover the top tourist destinations depending on user preferences. In order to incorporate and leverage the benefits of both approaches, we have also attempted to develop a hybrid model employing both content and collaboration models. We discovered during the suggestion process that the popularity model works best and that more users are prone to visiting locations that are more well-liked[.REFERENCE 3.](https://assets.researchsquare.com/files/rs-519174/v1/69f4b27a-d5d4-43f4-afce-a404b603c3eb.pdf?c=1631882921)

## <span id="page-12-1"></span>2.4 TOUR BUDDY – VIRTUAL TOUR GUIDE

Author name: Chaitanya Manjrekar , Vishal Dornala

Date of publication:2021

The Web Application system functions as a virtual guide; it generates information about the

monument for each input image that is provided to it. To ensure that the individual is comfortable travelling to the desired location, this web application gives information about the weather conditions. This system provides information on the best area for a visitor who is unfamiliar with the city or for visitors who want to explore the area at their chosen time. The user/tourists are given suggestions for sites based on their interests and selections. The system will provide information on the landmark and its history after the User selects the location(s) he wishes to visit, such as parks, beaches, monuments, or eateries. common travel Not only does tourism significantly contribute to the nation's economic growth, but it also brings happiness and delight to individuals all over the world. Using our project "Tour Buddy- Virtual tour guide," which is founded on ideas of Artificial Intelligence and Machine Learning, we tried to discuss the approach to virtual tour guide in this paper. Learning, as well as several other features including a live weather report, suggestions for locations to visit, and planning tours and discover different tourist attractions. The strategy of a virtual tour guide can address typical issues linked to tourism, including the price of hiring a guide and not learning about the locations. This device can be expanded to better serve tourist needs. [REFERENCE 4.](http://ijariie.com/AdminUploadPdf/TOUR_BUDDY_%E2%80%93_VIRTUAL_TOUR_GUIDE_ijariie14250.pdf)

### <span id="page-13-0"></span>2.5 Tourist Guide

Author name: Kavita Jain, Anuja Anil Kumar

Date of publication:4 April 2020

<span id="page-13-1"></span>Travelers may now access information on their tour destinations using a number of different methods and technologies thanks to the advancement of technology. They include search engines, blogs, forums, social networking sites, and websites for tourism. These methods do not use the preferences of the passenger to base the information. Due to a lack of knowledge, many areas that ought to be seen are also overlooked. Several interesting places may be just a few miles from where we live, but most of the time we choose to travel hundreds or even thousands of miles to visit some other famous place. This essay suggests a web application to help with the problems mentioned above. In this essay, we discuss the creation and main characteristics of the Explore Mumbai travel app Our project's goal is to launch a customized computer application that can figure out which Mumbai location a user is most likely to visit on their own. Web scraping from the TripAdvisor website is used to first collect the dataset. These algorithms, which include content-based filtering, nearest neighbor algorithm, collaborative filtering, and popularity model, use this data to suggest locations for users. [REFERENCE 5.](https://ijcrt.org/papers/IJCRT2004555.pdf)

### 2.6 Traveling using machine learning

Author name: Patterson.D

#### Date of publication: APRIL 2017

This study examines the use of a machine learning technique to forecast how long it will take a vehicle to go between any two places in an approximation of a space. In order to precisely estimate the time, the prediction is based on a learning process that takes historical data from the movements made by the vehicles into account. The study also describes a real-world data experiment. Although this is preliminary research, the outcomes were acceptable. The solution is complicated because there are many variables involved in estimating trip times for moving vehicles. The projected trip time of the vehicle is significantly influenced by changes in traffic behaviour. In addition to the vehicle identifier, other factors to be taken into account include the driver of the vehicle, the vehicle's attributes, the vehicle's load, and whether the day is close to a holiday. The availability of data to conduct such studies should also be covered. Data from the vehicle monitoring project created for Petro bras made it possible for the tests reported in this study. The methodology created in this research hasn't been thoroughly evaluated with real-time data yet, but preliminary findings have proven rather encouraging. [REFERENCE 6.](https://ieeexplore.ieee.org/document/9850491)

## <span id="page-14-0"></span>2.7 SMART TRAVEL GUIDE (STG)

#### Author name: ANIKET AJAY SHINGH, RAVINDRA SHIVRAM BIND

#### Date of publication: 2019 March

<span id="page-14-1"></span>Travel is without a doubt one of the top three industries being disrupted by technology. Since more and more people use them, travel apps are gaining centre stage in the development of mobile applications. The travel industry is expanding dramatically, as never before, and since new applications are constantly being released, one of the most debated topics is what components make the best travel apps effective. There are numerous travel applications available today, each with a variety of useful functions. Today's market offers a variety of apps with various functions, such as trivago for hotel reservations, google maps for maps and location, etc. Our smart travel guide software can satisfy the requirements of the traveller for a wonderful travelling experience, according to the analysis of the results. As a result, the smart travel guide's design is capable of performing as intended and may be further examined for future enhancement so that new features might be focused to generate a better result by enhancing the effectiveness of the app. It makes use cost-free, safe, quick, and simple. We can also draw the conclusion that using a smart trip guide will undoubtedly be advantageous to the user because it will free up storage space and time, making the app more user- and practice-friendly [REFERENCE 7.](https://www.irjet.net/archives/V6/i3/IRJET-V6I3383.pdf)

### 2.8 :Intelligent Tourism Management System

Author name: Ernest E. Onuiria, Henry C. Omoroje

Date of publication: 2016

Since tourism depends on having access to reliable information, big data has become a severe problem for individuals looking for the right information in this age of the Internet. On how to improve the effectiveness of information on tourism websites, numerous studies have been conducted. By noting the information that tourists deem pertinent in terms of material relating to tourism items on tourism websites, intelligent tourism management systems attempt to close the gap. This focuses mostly on content because it is thought to be the most important element of a successful website. The design and implementation of an intelligent platform that will help tourists get access to information about popular tourist destinations is the goal of this research.

In conclusion, the management of tourism-related products and information will be greatly improved in Nigeria as a result of this technology. Without physically asking individuals for details or having to travel far to view what the place has to offer, tourists would become familiar with all of Nigeria's tourist attractions and information relevant to them. Users are equipped with up-to-date, pertinent information on tourism in Nigeria thanks to the Internet's accessibility and ITMS application. The app will play a significant role in guiding travellers' choices and serving as a cash generator for the nation. Due to quick access to relevant data, ITMS will facilitate enjoyable and simple travel around the nation. [REFERENCE 8.](https://www.researchgate.net/publication/305426547_Intelligent_Tourism_Management_System)

## <span id="page-15-0"></span>2.9 Intelligent Tourist Guide System

Author name: N. Kumaran, B. Aakash, M. Vidhyaharini

Date of publication: 2022

The "Intelligent Tourist Guide System" project has that name. Nowadays, smartphones are unavoidable; this project is mostly for travellers who encounter numerous challenges. By addressing the issues that travellers have when visiting numerous new locations, this project will assist in enhancing the smartphone's current navigation system. This mobile application project is very advantageous, user-friendly, rapid, versatile, and full of ideas for the future. This mobile application was created utilising cutting-edge software that can run on multiple operating systems in addition to Android.

The primary goal of this project is to provide tourists with better navigational experiences than the current system does. The current system only includes navigation for a single location and destination, however our mobile application offers a feature to find a solution for several locations. The end users can readily understand the entire system because it is well-documented. The developed application has been created and implemented to meet the demands and needs of the end-users. An intelligent mobile application platform was created and put into use in this effort to assist travellers in finding accurate and pertinent information about a variety of sites and provide the best possible solution. Hence, the packages' rate of recommendation in the proposed system performed bette [REFERENCE 9.](https://www.ijraset.com/research-paper/intelligent-tourist-guide-system)

#### <span id="page-16-0"></span>2.10 Machine Learning in Tourism

Author name: Fatemeh Afsahhosseini , Yaseen A. Al-Mulla

Date of publication: December 2020

The act of learning from many forms of data in order to generate precise predictions is known as machine learning, which is a subset of artificial intelligence. Tourism data can take various forms, including statistics, photographs, maps, and texts. Moreover, there are three stages in each tourism cycle: Before, During, and After Trip. This study provides a full introduction to the use of machine learning to travel-related data and trip stages. CONCLUSION: In order to provide the appropriate interpretations, machine learning is utilised in the tourism industry primarily to use data from sources like statistics, photographs, maps, and texts. It is also employed in three stages: before, during, and after a trip. The conclusions reached suggest that the essential decisions can be used to enhance travel and assist those who make decisions in the tourism sector. For instance, using tourism demand forecasting before a trip to learn about the arrival of tourists in the future, using tourism recommendation systems while on a trip to recommend more focused trips, lessen traffic and air pollution, and achieve the best results in the shortest amount of time possible for tourists, and using sentiment analysis after a trip to learn about tourists' perceptions of tourists are just a few examples.Attractions, as well as knowledge of tourism infrastructure, such as parking spaces, retail establishments, restroom facilities, trail markers, and so forth, can assist tourism managers and planners in making improvements that will increase visitor satisfaction and, in turn, draw more travellers to destinations that are more competitive in the future. [REFERENCE 10.](https://www.researchgate.net/publication/344729288_Machine_Learning_in_Tourism)

## <span id="page-16-1"></span>2.11 ROLE OF MACHINE LEARNING IN THE TOURISM SECTOR

Author name: Nazeefa Kazi , Mandar Joshi

Date of publication: August 2021

In the modern world, technology has a big impact on travel and tourism. Artificial intelligence and machine learning are successfully used in this field. The biggest travel businesses in the world spend an amazing amount on recommendation algorithms, which help them draw clients and improve the usability of their services. The algorithms utilised by recommendation systems in the travel industry are examined in this research. The study focuses on how artificial intelligence and machine learning are being applied to advance the industry. The examination of various recommendation algorithms that can be applied to produce individualised suggestions is also covered in the article.

To the best of our knowledge, this study represents the first attempt to model the demand for tourism to Greece using machine learning techniques. Despite the study's limitations in terms of the number of originating countries, the duration, and the sample sizes, the results should be useful to researchers and practitioners interested in forecasting using machine learning techniques. With the exception of multi-layer perceptron models, machine learning models were not frequently utilised to forecast tourism demand. Our results show that machine learning models other than MLP models can perform similarly when there is a limited amount of data. [REFERENCE 11.](https://www.jetir.org/papers/JETIR2108096.pdf)

# <span id="page-17-0"></span>2.12 System for Intelligent Tourist Information using Machine Learning **Techniques**

Author name: B. Chandra Mohan

Date of publication: November 2018

The goal is to create a user-friendly, intuitive information system that continuously learns from user input and offers recommendations that are individualised and unique. Analysis: To determine how responsive the testing platform of GSM arena was to user inputs, an analysis was conducted utilising it. We took data samples from the system's various operating systems. A machine learning approach is used by System for Intelligent Tourist Information (SITI) to intelligently retrieve data.

The use of these travel advisors is made more engaging, intuitive, and enjoyable thanks to a crucial AI component that we introduced in this article. The machine learning algorithm introduces a behaviour that most touches people: the process of knowing and feeling like having a friend or companion that stays and gets to know them and offers tailored advice. [REFERENCE 12.](https://www.ripublication.com/ijaer18/ijaerv13n7_103.pdf)

#### <span id="page-17-1"></span>2.13 Machine learning methods in tourism demand forecasting

Author name: Athanasia Karakitsiou

Date of publication: 2017

The importance of tourism to national economies has drawn the attention of many experts in recent decades to forecasting tourism demand. The majority of the forecasting models used in the current research methodologies involve time-series and regression techniques. Although these conventional techniques have shown some promise in predicting visitor demand, other techniques, such as machine learning techniques, can significantly advance this field. In fact, a variety of forecasting applications, including the forecasting of tourism demand, have effectively used machine learning methodologies. The two most frequently employed cutting-edge machine learning techniques for forecasting are artificial neural networks (ANN) and support vector machines (SVM).

9

Using two well-known machine learning approaches, Support Vector Regression and Artificial Neural Networks, this study has outlined the process of predicting the tourist demand for travel to Greece. Information was gathered from various official authorities and used to create the matching models. With the help of a 10-fold cross validation technique, these data were randomly split into two sets: a training data set for the models to be built and a testing data set to assess the level of forecasting accuracy. As inputs to the models, exogenous variables that influence travellers' demand from five different nations were taken into account. The number of travellers coming from these nations to Greece made up the production. Results from experiments showed how well both models predicted the future. [REFERENCE 13.](https://www.researchgate.net/publication/323427035_Machine_learning_methods_in_tourism_demand_forecasting_some_evidence_from_Greece)

### <span id="page-18-0"></span>2.14 MACHINE LEARNING APPLIED TO TOURISM

Author name: Célia M.Q. Ramos

Date of publication: 2018

Innovative technologies have had an impact on tourism in recent decades (Ramos Rodrigues, 2013), and each new technology was immediately embraced after it was developed. ICT is utilised throughout the entire travel process, from planning the trip to returning home, to locate information, order goods, share personal biographies, and store digital memories. ICT is the primary force behind the personalization of the tourism experience during the trip stages (Buhalis Amaranggana, 2015). Before to the journey, it can assist the traveller in learning how to get lodging, transportation, and/or local cuisine; while on the trip, it can facilitate real-time access to specialised services and information. You can utilise After to create testimonial content, get promotions, or communicate with other travellers.

The tourism sector has a strong ally in technology. When combined with advanced analysis tools, the growing strength of the business-traveler interaction has generated massive amounts of data that give destination managers a competitive edge. The movement is towards achieving the tenets of a society that is centred on people. 5.0. In order to manage the relationship with the customer and include the tourist consumer—the traveler—digital transformation makes use of emerging technologies, which give access to social communities in the digital environment. Data analysis enables the leveraging of connectivity, automation, and communication between all parties involved. [REFERENCE 14.](https://uq.pressbooks.pub/tourismknowledge/chapter/machine-learning-applied-to-tourism-contributions-by-celia-m-q-ramos/#:~:text=Regarding%20the%20phases%20of%20the,work%20by%20analysing%20traveller%20preferences)

## <span id="page-18-1"></span>2.15 Smart Tour Guide using Machine Learning

Author name: Muzammil Khan, Samad Khan

Date of publication: 2021 March

A tourist can feel at ease using an online tourism guide using ML. We have suggestions for all

types of travellers. Any form of traveller operating on an internet booking system, such as a ticket or hotel reservation, regardless of their country, state, or type of travel. In our suggested system, we will employ machine learning as a tool and operate on the Android, Java, and PHP platforms. We will give the tourist many facilities as well as a straightforward, user-friendly online tourist guidance system. In terms of functionality, the mechanism for taking and classifying images is pretty similar to Google Lens. The application is created in Android Studio and written in the programming language JAVA. CONCLUSION: A person who is having placement issues can use the guidance-based placement preparation method since it is more sophisticated and useful for all types of placement situations, including online and offline ones. The utilization of innovative, cutting-edge technologies to guide students is beneficial for teachers as well. We came to the conclusion that our system fits this generation of technology the best [REFERENCE 15.](https://ieeexplore.ieee.org/document/1041302)

# <span id="page-20-0"></span>Chapter 3

# Flow Chart and Conclusion

# <span id="page-20-2"></span><span id="page-20-1"></span>3.1 Flow Chart

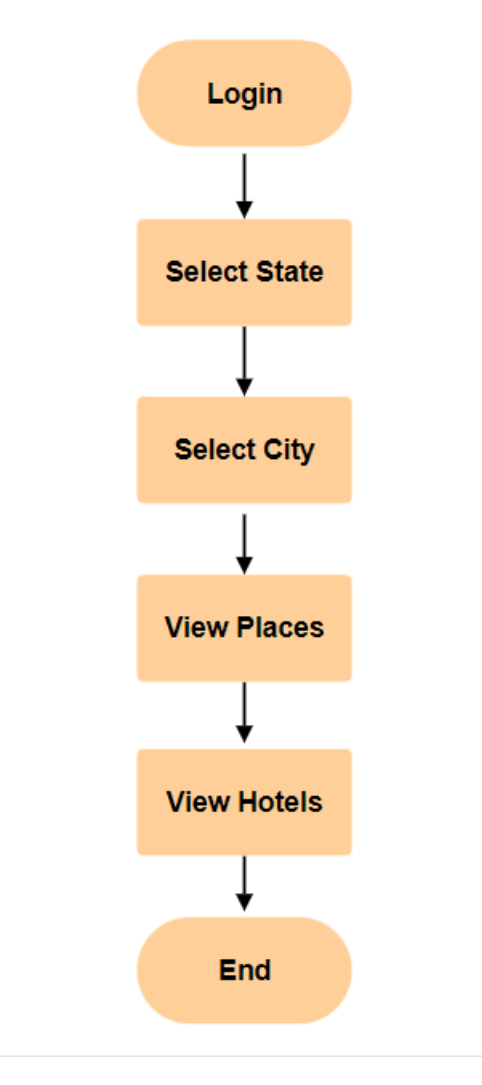

Figure 3.1: Flow of working

<span id="page-21-1"></span>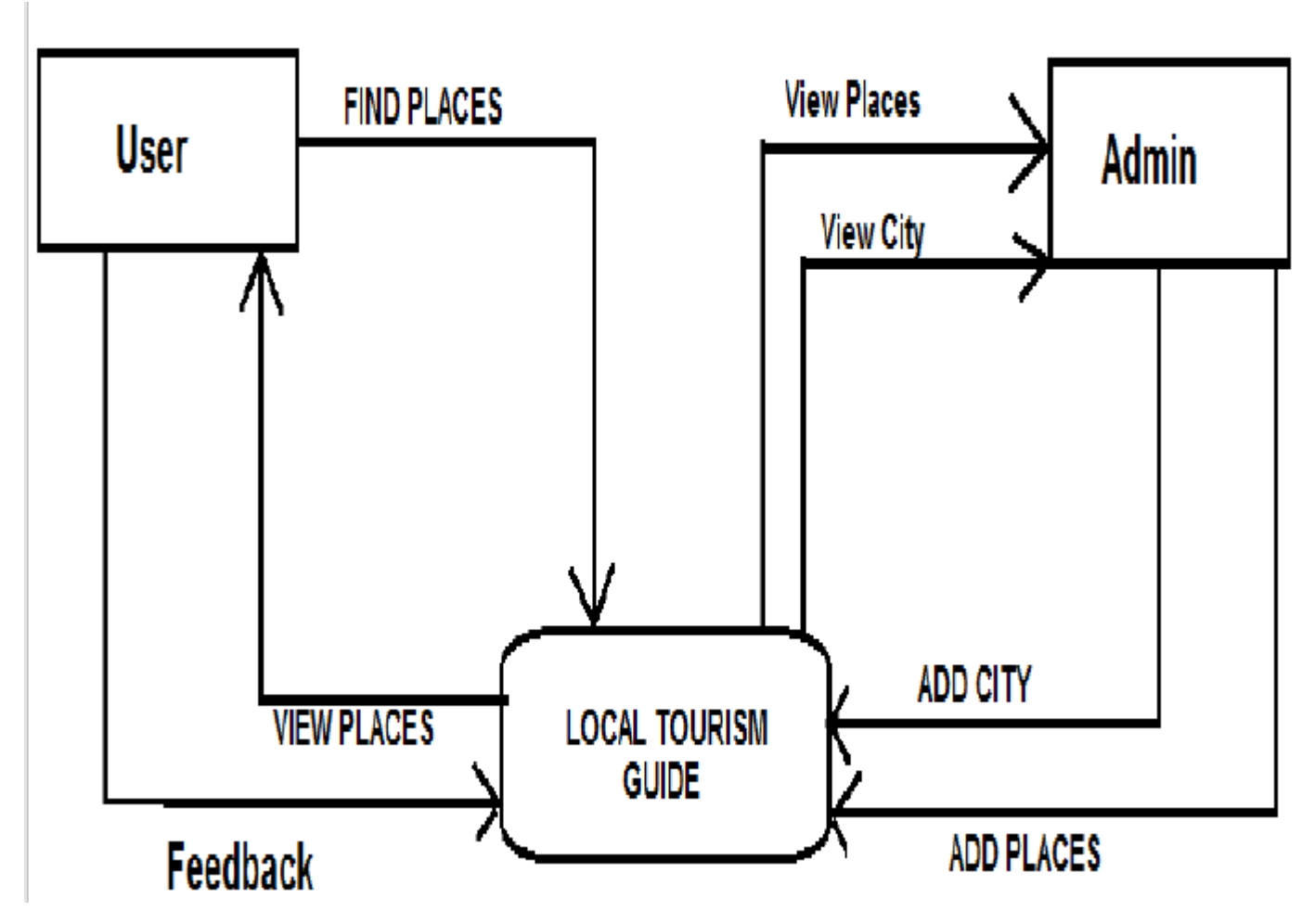

Figure 3.2: Flow of working

# <span id="page-21-0"></span>3.2 Conclusion

In conclusion, whether a traveller is going on a trip for work or pleasure, a personal travelling assistant can be a useful tool. By delegating the planning of their trip to someone else, travellers can save time and lessen stress with the aid of a personal travelling assistant.

A personal travel assistant can assist with duties including making reservations for transportation, lodging, and activities as well as offering advice and information on the location. They can also assist with travel-related problems like lost luggage, delayed flights, and cancellations. This is especially helpful when travelling to a foreign country where communication difficulties and unfamiliar customs can make these situations more challenging.

In general, a personal travel assistant can offer a practical and unique service that improves the trip.

# <span id="page-22-0"></span>Chapter 4

# Future Work

#### <span id="page-22-1"></span>4.1 Implementation Steps

Basically, in order to develop this project, we need to download the most recent versions of Python [Python 3.12.0.](https://www.python.org/downloads/) and Visual Studio Code, and configure Python in VS Code. [VS code 1.83.](https://code.visualstudio.com/download)

#### <span id="page-22-2"></span>4.2 Installing software

Using the command prompt to install the Python and React Native, which are used to launch back-end and also installing werkzeug packages which help back-end, front-end servers.

#### <span id="page-22-3"></span>4.3 Setting up the servers

Starting the back-end and front-end servers at command prompt using PYTHON MAIN.PY command for the back-end, where it takes help of FLASK and NPM START for the front-end.

#### <span id="page-22-4"></span>4.4 Data Storage

Using csv files, we were able to store information about states, cities, destinations, hotels, and other details by connecting the photographs to the csv files and locating them on maps.

#### <span id="page-22-5"></span>4.5 Creating login and sign-up page

We used Python to create the login and sign-up pages, together with Flask for back-end processing, and React Native to create the front-end user interface.

#### <span id="page-22-6"></span>4.6 Connecting APIs

<span id="page-22-7"></span>We were able to display the local weather forecast by connecting to the Google API to the website. and suggests the places based on preferencees and the user's last visited destinations.

<span id="page-23-1"></span>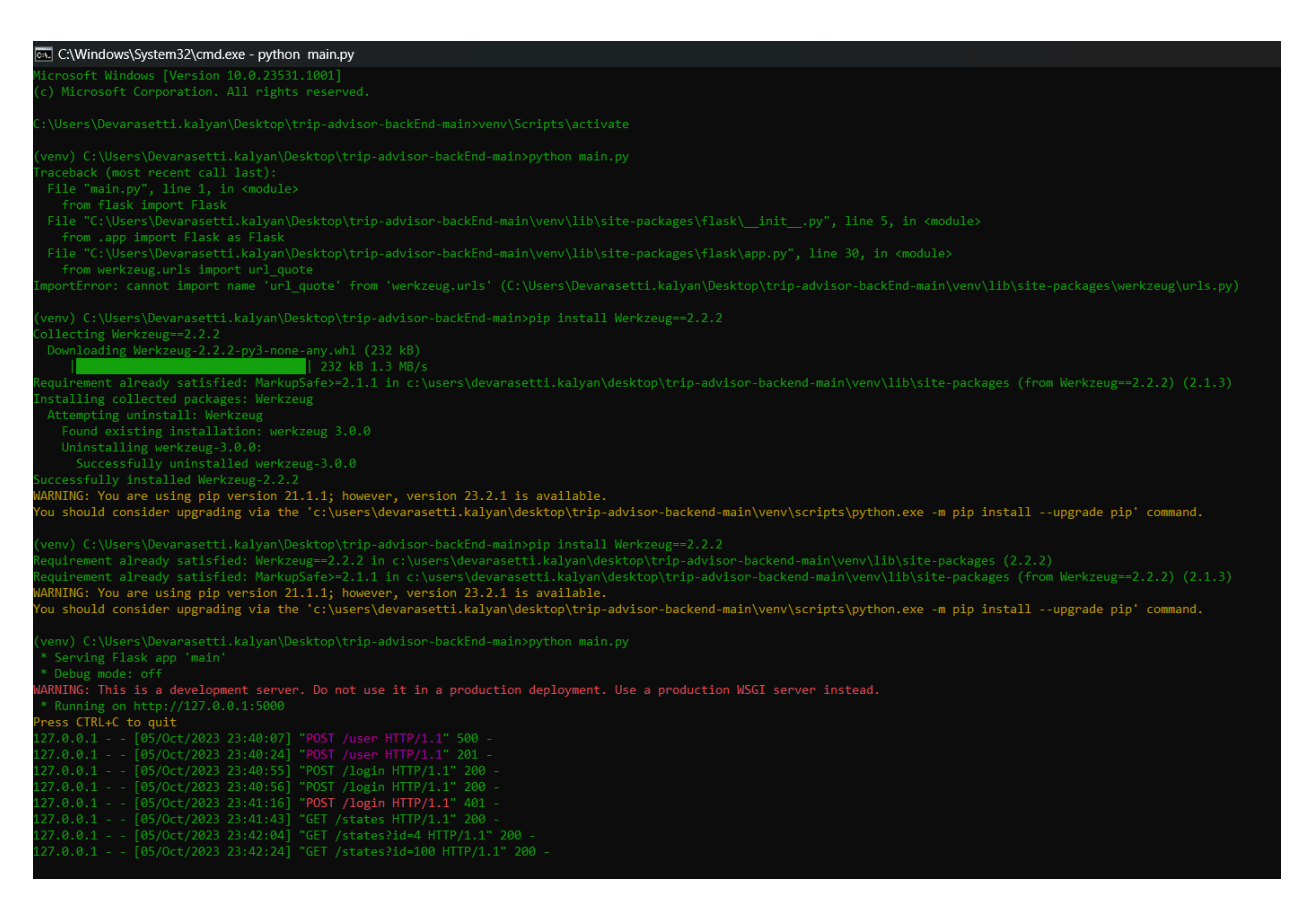

Figure 4.1: Installing PYTHON and werkzeug

## 4.7 Creating homepage

Creating the home page, displaying the states, and providing a view all option that leads to all other pages, such as those for the states, locations, and hotels.

## <span id="page-23-0"></span>4.8 Displaying Logs

It shows the user activity logs, including successful and unsuccessful logins, new user sign-ups, and other activity records.

<span id="page-24-0"></span>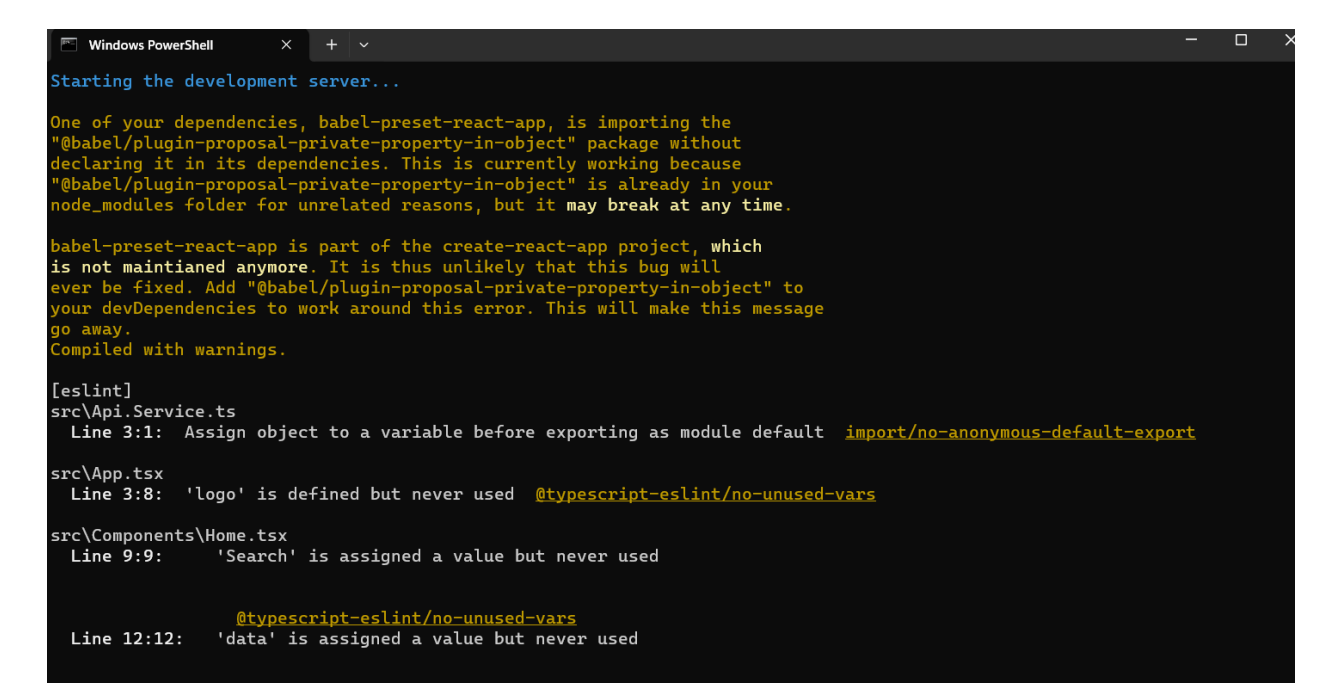

Figure 4.2: Installing REACT NATIVE packages

<span id="page-24-1"></span>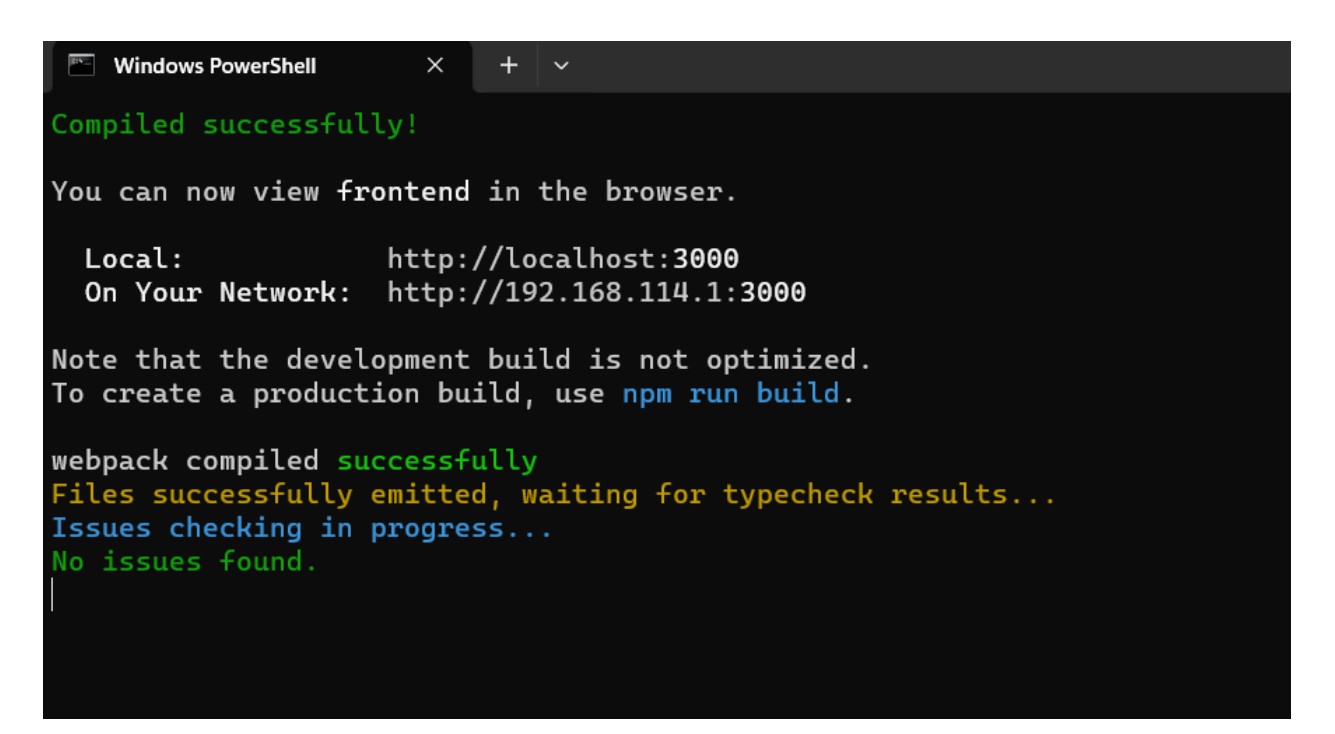

Figure 4.3: Front-end server launched

```
\boxed{\overline{}} C:\Windows\System32\cmd.e \times+ \simMicrosoft Windows [Version 10.0.23531.1001]
(c) Microsoft Corporation. All rights reserved.
C:\Users\Devarasetti.kalyan\Documents\trip-advisor-backEnd-main>python ma
 * Serving Flask app 'main'
 * Debug mode: off
WARNING: This is a development server. Do not use it in a production dep
 * Running on http://127.0.0.1:5000
Press CTRL+C to quit
```
Figure 4.4: Back-end server launched

<span id="page-26-0"></span>

|                | A1    |                        |                                          | $\odot$ fx                                  |               | S.No.                             |   |   |   |  |
|----------------|-------|------------------------|------------------------------------------|---------------------------------------------|---------------|-----------------------------------|---|---|---|--|
|                | A     | в                      | с                                        | D                                           | Ε             | F                                 | G | н | ı |  |
|                | S.No. | <b>State</b>           | Capital                                  | <b>Population Area</b>                      |               | Languages                         |   |   |   |  |
| $\overline{2}$ |       |                        |                                          | 1 Andhra Pra Amaravati 4,95,06,79!1,62,975  |               | Telugu                            |   |   |   |  |
| 3              |       | 2 Arunachal Itanagar   |                                          | 13,83,727                                   |               | 83,743 English                    |   |   |   |  |
| 4              |       | 3 Assam                | <b>Dispur</b>                            | 3,12,05,57(                                 |               | 78,550 Assamese                   |   |   |   |  |
| 5              |       | 4 Bihar                | Patna                                    | 10,40,99,4                                  | 94,163 Hindi  |                                   |   |   |   |  |
| 6              |       | 5 Chhattisga Raipur    |                                          | 2,55,45,19(1,35,194                         |               | Hindi                             |   |   |   |  |
| 7              |       | 6 Goa                  | Panaji                                   | 14,58,545                                   |               | 3,702 Konkani                     |   |   |   |  |
| 8              |       | 7 Gujarat              |                                          | Gandhinag 6,04,39,69 1,96,024               |               | Gujarati                          |   |   |   |  |
| 9              |       | 8 Haryana              |                                          | Chandigari 2,53,51,46.                      | 44,212 Hindi  |                                   |   |   |   |  |
| 10             |       | 9 Himachal F           | Shimla<br>(Summer)<br>Dharamsh<br>ala    | 68,64,602                                   | 55,673 Hindi  |                                   |   |   |   |  |
| 11             |       | 10 Jharkhand Ranchi    |                                          | 3,29,88,134                                 | 79,716 Hindi  |                                   |   |   |   |  |
| 12             |       |                        |                                          | 11 Karnataka Bangalore 6,10,95,29 1,91,791  |               | Kannada                           |   |   |   |  |
| 13             |       | 12 Kerala              |                                          | Thiruvanar 3,34,06,06:                      |               | 38,863 Malayalam                  |   |   |   |  |
| 14             |       | 13 Madhya Pr Bhopal    |                                          | 7,26,26,80 3,08,252                         |               | Hindi                             |   |   |   |  |
| 15             |       | 14 Maharasht           | Mumbai<br>(Summer)<br>Nagpur<br>(Winter) | 11,23,74,3,3,07,713                         |               | Marathi                           |   |   |   |  |
| 16             |       | 15 Manipur             | Imphal                                   | 28,55,794                                   | 22,347 Meitei |                                   |   |   |   |  |
| 17             |       | 16 Meghalaya Shillong  |                                          | 29,66,889                                   |               | 22,720 English                    |   |   |   |  |
| 18             |       | 17 Mizoram             | Aizawl                                   | 10,97,206                                   |               | 21,081 English, Hindi, Mizo       |   |   |   |  |
| 19             |       | 18 Nagaland Kohima     |                                          | 19,78,502                                   |               | 16,579 English                    |   |   |   |  |
| 20             |       | 19 Odisha              |                                          | Bhubanesw 4,19,74,21(1,55,820               |               | Odia                              |   |   |   |  |
| 21             |       | 20 Punjab              |                                          | Chandigari 2,77,43,33                       |               | 50,362 Punjabi                    |   |   |   |  |
| 22             |       | 21 Rajasthan Jaipur    |                                          | 6,85,48,43 3,42,269                         |               | Hindi                             |   |   |   |  |
| 23             |       | 22 Sikkim              | Gangtok                                  | 6,10,577                                    |               | 7,096 English, Nepali             |   |   |   |  |
| 24             |       | 23 Tamil Nadu Chennai  |                                          | 7,21,47,03(1,30,058)                        |               | Tamil                             |   |   |   |  |
| 25             |       |                        |                                          | 24 Telangana Hyderabad 3,51,93,97 (1,12,077 |               | <b>Telugu</b>                     |   |   |   |  |
| 26             |       | 25 Tripura             | Agartala                                 | 36,73,917                                   |               | 10,492 Bengali, English, Kokborok |   |   |   |  |
| 27             |       | 26 Uttar Prade Lucknow |                                          | 19,98,12,3 2,43,286                         |               | Hindi                             |   |   |   |  |
| 28             |       | 27 Uttarakhan          | Bhararisa<br>in<br>(Summer)<br>Dehradun  | 1,00,86,29.                                 | 53,483 Hindi  |                                   |   |   |   |  |
| 29             |       | 28 West Benga Kolkata  |                                          | 9,12,76,11!                                 |               | 88,752 Bengali, Nepali            |   |   |   |  |
| 30             |       |                        |                                          |                                             |               |                                   |   |   |   |  |
| 31             |       |                        |                                          |                                             |               |                                   |   |   |   |  |

Figure 4.5: CSV data files

<span id="page-27-0"></span>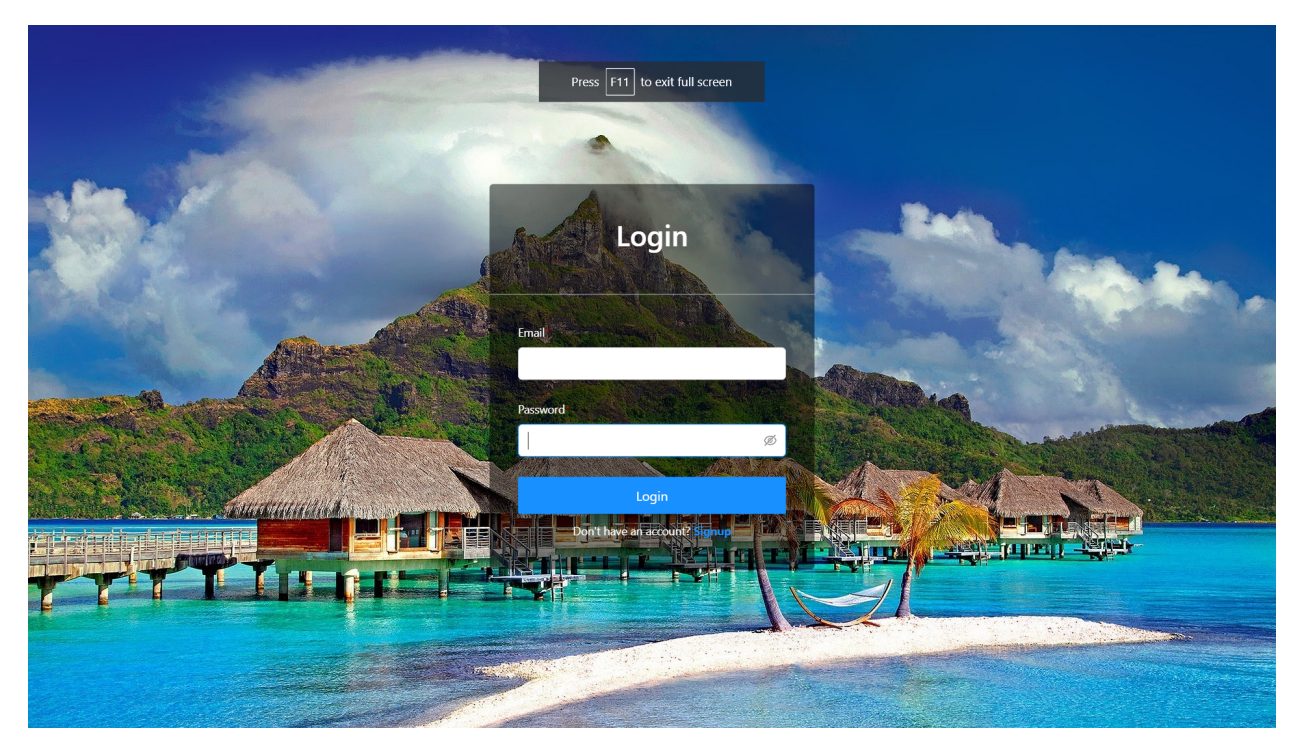

Figure 4.6: User login UI

<span id="page-27-1"></span>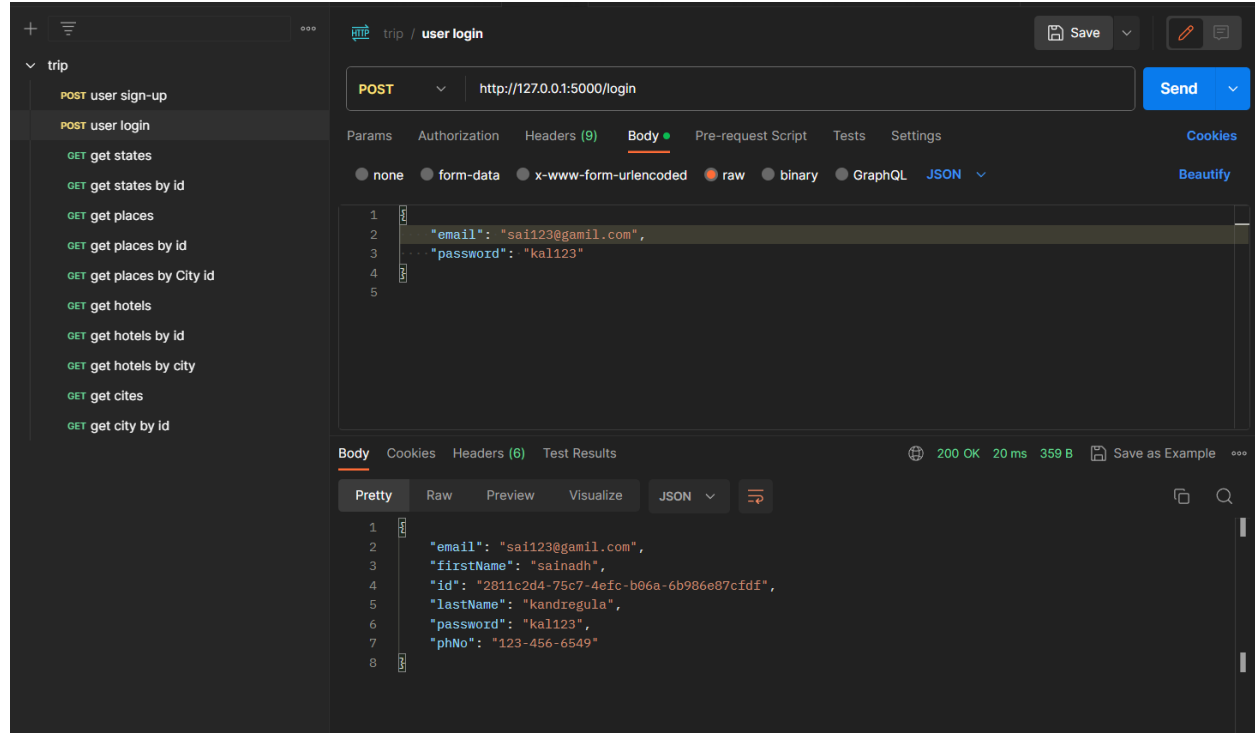

Figure 4.7: Login back-end

<span id="page-28-0"></span>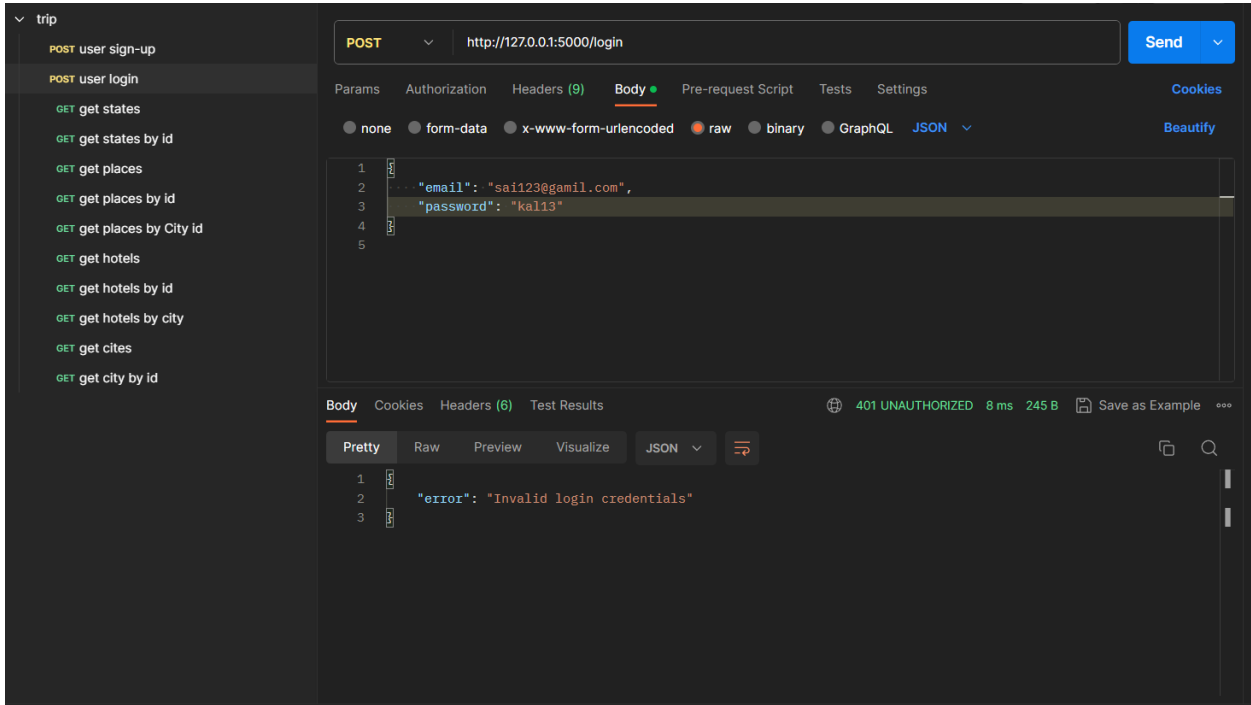

Figure 4.8: Invalid user login

<span id="page-28-1"></span>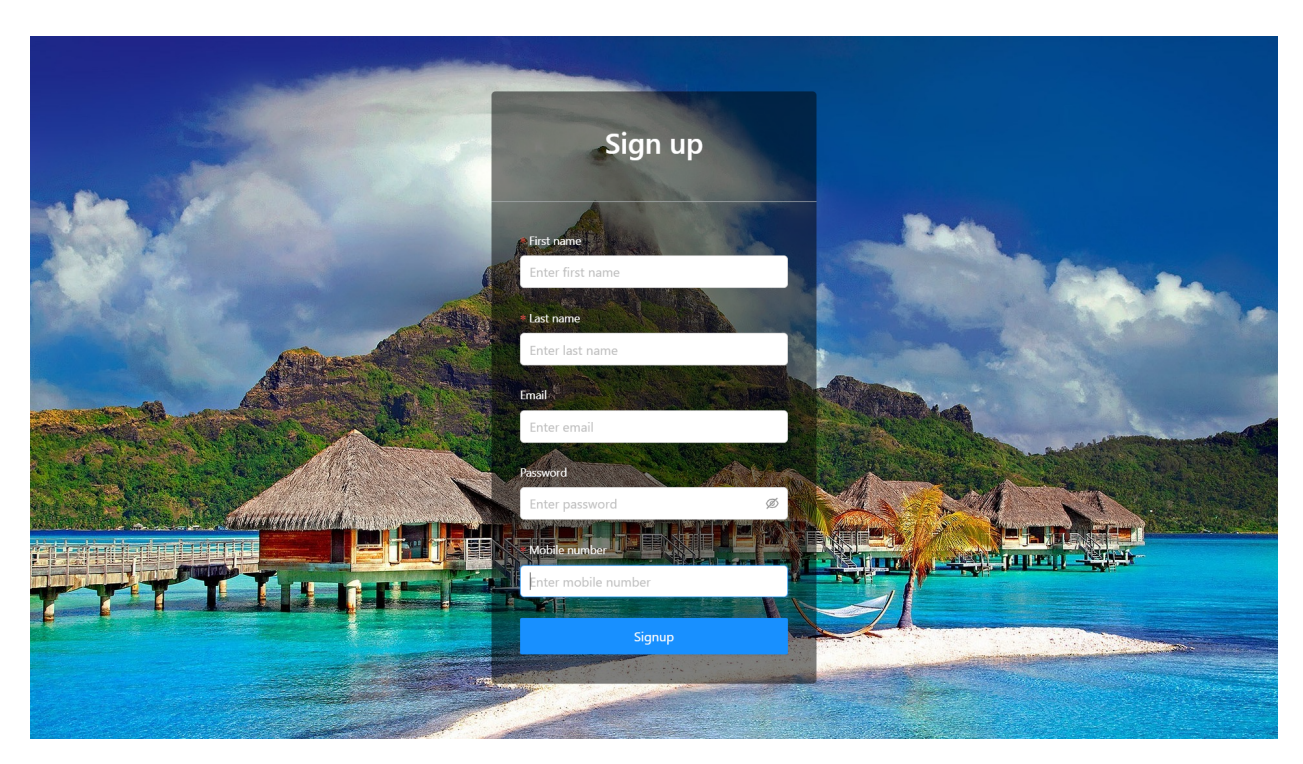

Figure 4.9: User sign-up UI

<span id="page-29-0"></span>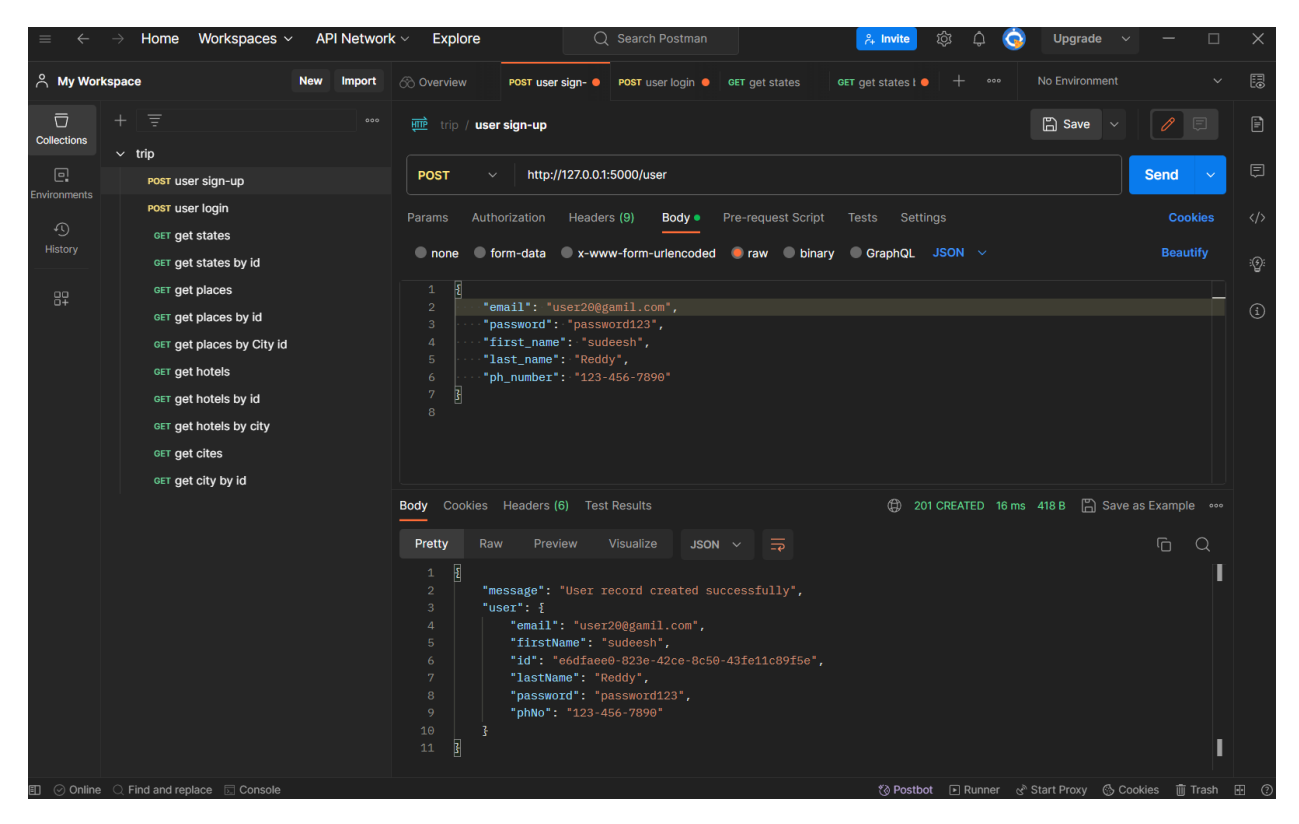

Figure 4.10: Sign-up back-end

<span id="page-29-1"></span>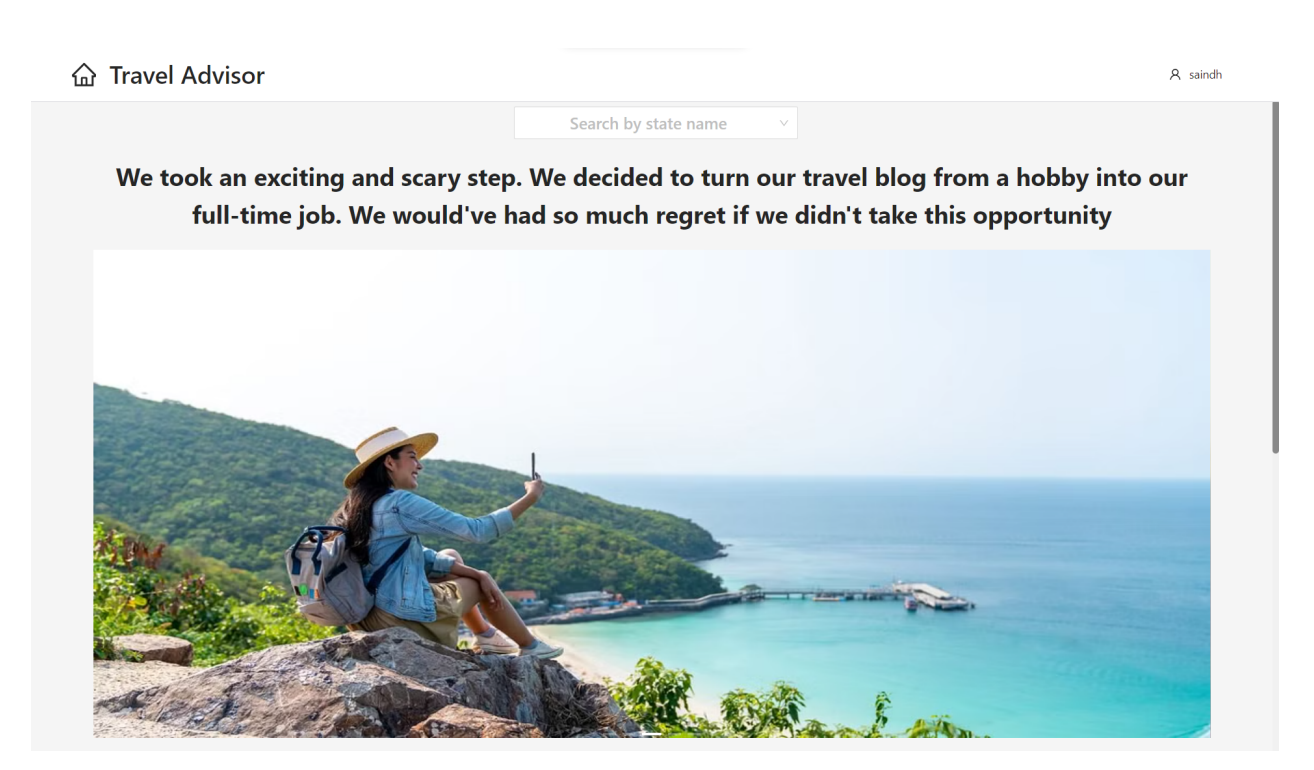

Figure 4.11: Home Page

 $\boldsymbol{\beta}$ 

View hotels  $\vee$ 

View hotels V

View hotels V

<span id="page-30-0"></span>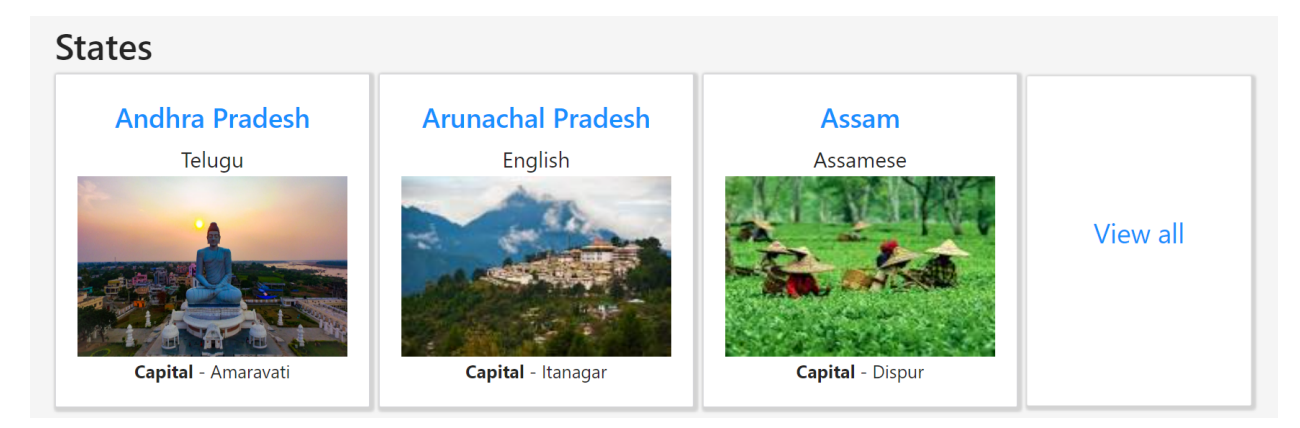

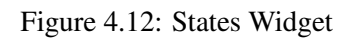

### <span id="page-30-1"></span>**命 Travel Advisor**

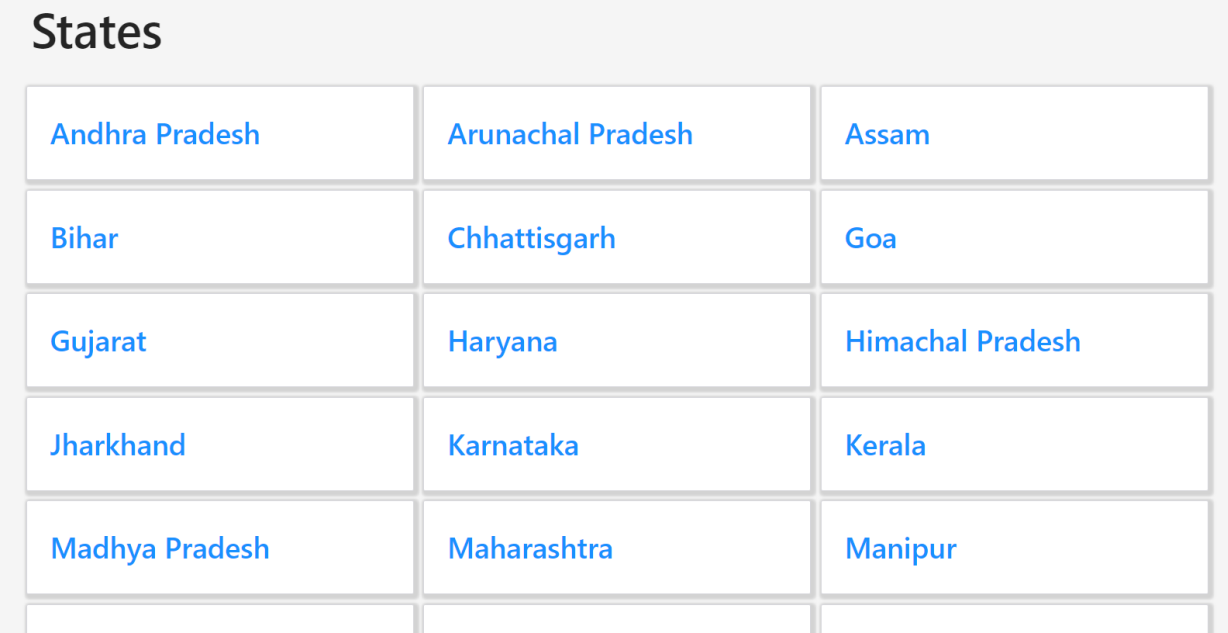

Figure 4.13: States UI

<span id="page-30-2"></span>**命 Travel Advisor** 

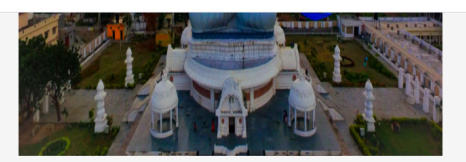

Andhra Pradesh (Telugu)

**Population** - 4,95,06,799 Capital - Amaravati

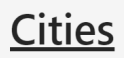

Amaravathi (30.71°C) - overcast clouds

Tirupati (29.57°C) - mist

Visakhapatnam (30.94°C) - mist

Figure 4.14: City details

 $\lambda$ 

#### <span id="page-31-0"></span>**命 Travel Advisor**

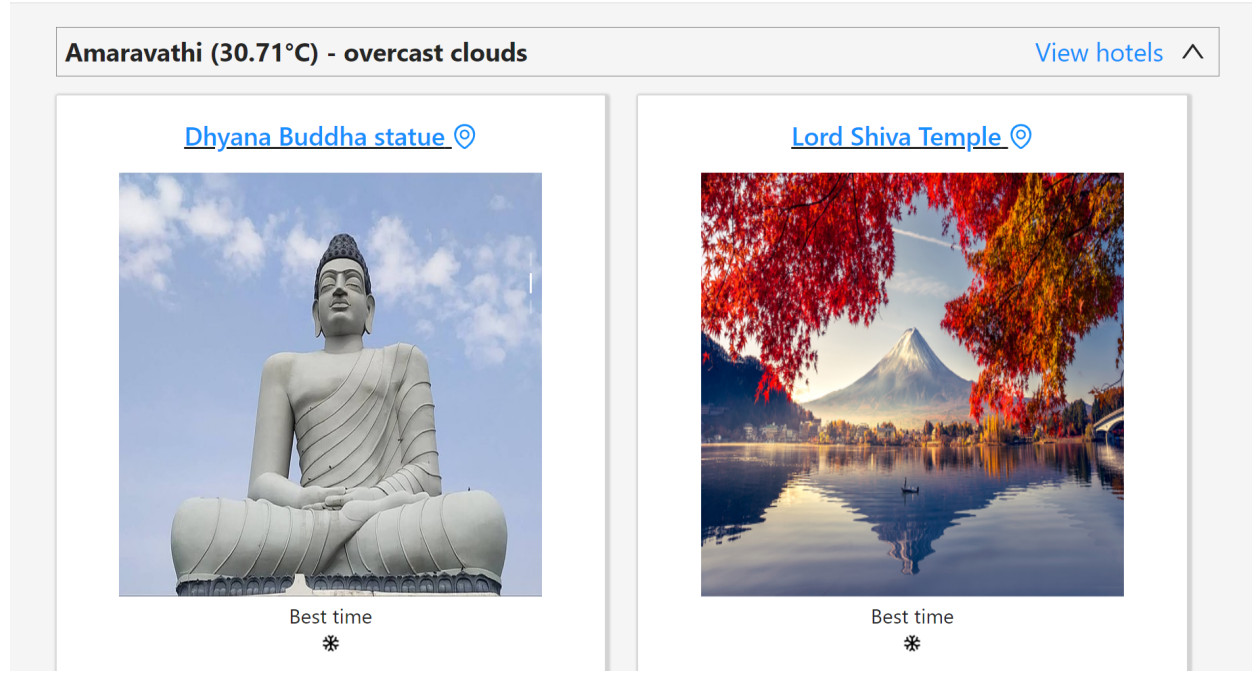

Figure 4.15: Places

<span id="page-31-1"></span>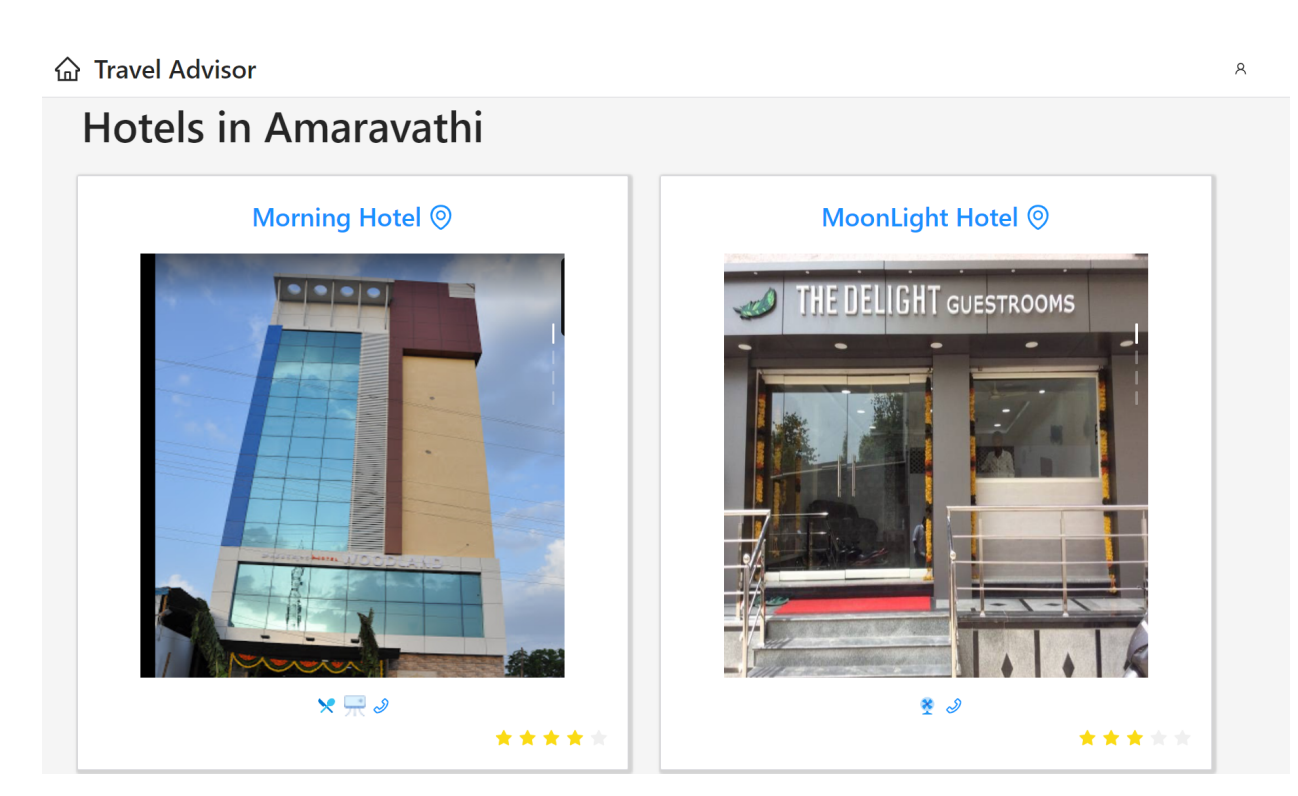

Figure 4.16: Hotels UI

<span id="page-32-0"></span>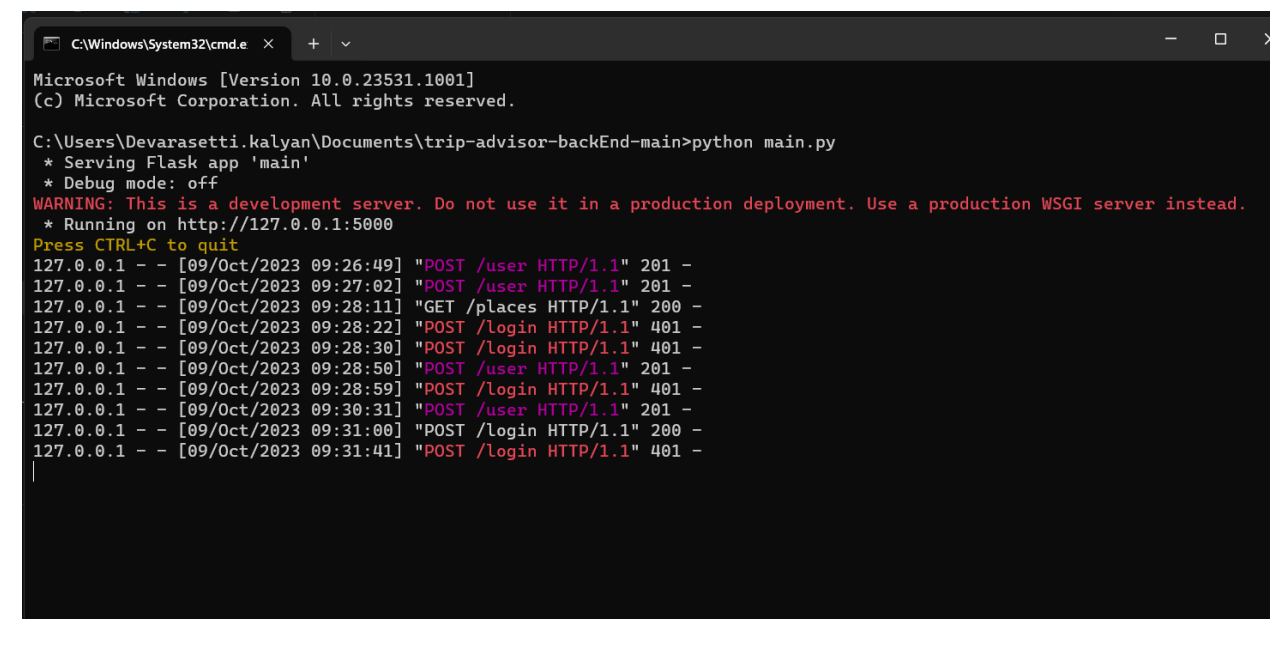

Figure 4.17: User login logs

<span id="page-32-1"></span>

| <b>C:\Windows\System32\cmd.e</b> $\times$ + $\vee$                             | $\Box$<br>$\times$ |
|--------------------------------------------------------------------------------|--------------------|
| $127.0.0.1 - - [08/0ct/2023 22:15:49]$ "GET /states HTTP/1.1" 200 -            |                    |
| $127.0.0.1 - - [08/Oct/2023 22:15:49]$ "GET /states?id=1 HTTP/1.1" 200 -       |                    |
| $127.0.0.1 - -$ [08/Oct/2023 22:15:49] "GET /states HTTP/1.1" 200 -            |                    |
| $127.0.0.1 - - [08/Oct/2023 22:15:49]$ "GET /states?id=1 HTTP/1.1" 200 -       |                    |
| $127.0.0.1 - - [08/Oct/2023 22:16:08]$ "OPTIONS /login HTTP/1.1" 200 -         |                    |
| $127.0.0.1 - - [08/0ct/2023 22:16:08]$ "OPTIONS /states HTTP/1.1" 200 -        |                    |
| 127.0.0.1 - - [08/Oct/2023 22:16:08] "OPTIONS /hotels?cityId=1 HTTP/1.1" 200 - |                    |
| $127.0.0.1 - - [08/Oct/2023 22:16:08]$ "OPTIONS /city?id=1 HTTP/1.1" 200 -     |                    |
| 127.0.0.1 - - [08/Oct/2023 22:16:08] "OPTIONS /login HTTP/1.1" 200 -           |                    |
| $127.0.0.1 - - [08/0ct/2023 22:16:08]$ "OPTIONS /states HTTP/1.1" 200 -        |                    |
| 127.0.0.1 - - [08/Oct/2023 22:16:08] "OPTIONS /hotels?cityId=1 HTTP/1.1" 200 - |                    |
| $127.0.0.1 - [08/0ct/2023 22:16:08]$ "OPTIONS /city?id=1 HTTP/1.1" 200 -       |                    |
| $127.0.0.1 - [08/Oct/2023 22:16:08]$ "POST /login HTTP/1.1" 200 -              |                    |
| $127.0.0.1 - - [08/Oct/2023 22:16:08]$ "GET /city?id=1 HTTP/1.1" 200 -         |                    |
| $127.0.0.1 - - [08/Oct/2023 22:16:08]$ "GET /hotels?cityId=1 HTTP/1.1" 200 -   |                    |
| $127.0.0.1 - - [08/Oct/2023 22:16:08]$ "POST /login HTTP/1.1" 200 -            |                    |
| $127.0.0.1 - - [08/Oct/2023 22:16:08]$ "GET /city?id=1 HTTP/1.1" 200 -         |                    |
| $127.0.0.1 - - [08/0ct/2023 22:16:08]$ "GET /states HTTP/1.1" 200 -            |                    |
| $127.0.0.1 - - [08/Oct/2023 22:16:08]$ "GET /hotels?cityId=1 HTTP/1.1" 200 -   |                    |
| $127.0.0.1 - - [08/0ct/2023 22:16:08]$ "GET /states HTTP/1.1" 200 -            |                    |
| 127.0.0.1 - - [08/Oct/2023 22:16:55] "OPTIONS /login HTTP/1.1" 200 -           |                    |
| $127.0.0.1 - - [08/Oct/2023 22:16:55]$ "OPTIONS /states HTTP/1.1" 200 -        |                    |
| $127.0.0.1 - - [08/Oct/2023 22:16:55]$ "OPTIONS /states HTTP/1.1" 200 -        |                    |
| $127.0.0.1 - - [08/Oct/2023 22:16:55]$ "POST /login HTTP/1.1" 200 -            |                    |
| $127.0.0.1 - - [08/0ct/2023 22:16:55]$ "POST /login HTTP/1.1" 200 -            |                    |
| $127.0.0.1 - [08/Oct/2023 22:16:55]$ "GET /states HTTP/1.1" 200 -              |                    |
| $127.0.0.1 - -$ [08/Oct/2023 22:16:55] "GET /states HTTP/1.1" 200 -            |                    |
| $127.0.0.1 - -$ [08/Oct/2023 22:16:55] "GET /states HTTP/1.1" 200 -            |                    |
| $127.0.0.1 - - [08/0ct/2023 22:16:55]$ "GET /states HTTP/1.1" 200 -            |                    |

Figure 4.18: User activity logs

# References

- 1. [https://www.researchgate.net/publication/344729288](https://www.researchgate.net/publication/344729288_Machine_Learning_in_Tourism)*MachineLearningin<sup>T</sup> ourism*
- 2. <https://www.jetir.org/papers/JETIR2108096.pdf>
- 3. [https://www.ripublication.com/ijaer18/ijaerv13n7](https://www.ripublication.com/ijaer18/ijaerv13n7_103.pdf)103.*pd f*
- 4. [REFERENCE 4](https://www.researchgate.net/publication/323427035_Machine_learning_methods_in_tourism_demand_forecasting_some_evidence_from_Greece)
- 5. [REFERENCE 5](https://uq.pressbooks.pub/tourismknowledge/chapter/machine-learning-applied-to-tourism-contributions-by-celia-m-q-ramos/#:~:text=Regarding%20the%20phases%20of%20the,work%20by%20analysing%20traveller%20preferences)
- 6. <https://ijcrt.org/papers/IJCRT2103628.pdf>
- 7. <https://ieeexplore.ieee.org/document/1041302>
- 8. <https://www.ijert.org/design-and-development-of-tour-management-system-using-android>
- 9. [https://assets.researchsquare.com/files/rs-519174/v1/69f4b27a-d5d4-43f4-afce](https://assets.researchsquare.com/files/rs-519174/v1/69f4b27a-d5d4-43f4-afce-a404b603c3eb.pdf?c=1631882921)[a404b603c3eb.pdf?c=1631882921](https://assets.researchsquare.com/files/rs-519174/v1/69f4b27a-d5d4-43f4-afce-a404b603c3eb.pdf?c=1631882921)
- 10. [REFERENCE 10](http://ijariie.com/AdminUploadPdf/TOUR_BUDDY_%E2%80%93_VIRTUAL_TOUR_GUIDE_ijariie14250.pdf)
- 11. <https://ijcrt.org/papers/IJCRT2004555.pdf>